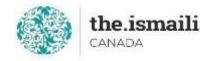

# **Microsoft Word - Basic**

## April 27, 29, May 1: 5-7pm PT | 6-8pm MT | 8-10pm ET

**Online via Zoom (The link will be sent to registered participants)** 

#### The fee for this course is \$10.00

### **Course Outline**

#### **Registration with pre-payment is required:**

| The New Microsoft Word Interface                                 | Managing Lists                             |
|------------------------------------------------------------------|--------------------------------------------|
| Quick Access Ribbon Toolbar                                      | • Sorting and Renumbering a List           |
| Advanced Tabs and Customization of Ribbon                        | Inserting Graphic Objects                  |
| Getting Started with Word                                        | • Inserting Symbols and Special Characters |
| <ul> <li>Identifying the Components of the Word</li> </ul>       | Controlling Page Appearance                |
| Interface                                                        | • Applying a Page Border and Color         |
| • Help                                                           | Adding a Watermark                         |
| Editing a Document                                               | Adding Headers and Footers                 |
| <ul> <li>Navigating and Selecting Text</li> </ul>                | Customizing Page Layout                    |
| Modifying Text                                                   | Proofing a Document                        |
| • Finding and Replacing Text                                     | Checking Spelling and Grammar              |
| Understanding and Working with Documents                         | Other Proofing Tools                       |
| Creating and Saving Documents                                    | Templates                                  |
| Creating Headers and Footers                                     | Creating and Using a Template              |
| Formatting Text and Paragraphs                                   | Working with Styles                        |
| • Applying Character Formatting                                  | Creating, Applying, and Modifying          |
| • Aligning Text Using Tabs                                       | Styles                                     |
| • Displaying Text as List Items                                  | • Using Building Blocks and Quick Parts    |
| Applying Borders and Shading                                     | Inserting Quick Parts                      |
| • Applying Styles                                                | Using the Building Blocks Organizer        |
| Adding Tables                                                    | Saving Quick Parts                         |
| <ul> <li>Inserting, Modifying, and Formatting a Table</li> </ul> |                                            |
| Converting Text to a Table                                       |                                            |
| https://iicanada.org/form/microsoft-word-basic                   |                                            |

For more information, please email: <u>epb.crcprairies@iicanada.net</u>, or call/text: Zull Punjani at 403-689-8584 or the EPB office at (403) 215-6200 Ext. 7039